## **座長・演者へのご案内**

■座長の先生方へ

担当されるセッションの 10 分前までに会場内の「次座長席」にご着席ください。

【利益相反(COI)の開示】

日本糖尿病学会関東甲信越地方会での全セッションの座長(企業共催セミナーを含む)において、 担当セッションに関連する利益相反についてのスライド開示が義務付けられました。

開示基準その他の詳細については、下記の一般社団法人日本糖尿病学会ホームページ「利益相反 (COI)」をご参照ください。詳細は別途メールにてご案内申し上げます。

(http://www.jds.or.jp/modules/about/index.php?content\_id=13)

<開示すべき COI がない場合> <開示すべき COI がある場合>

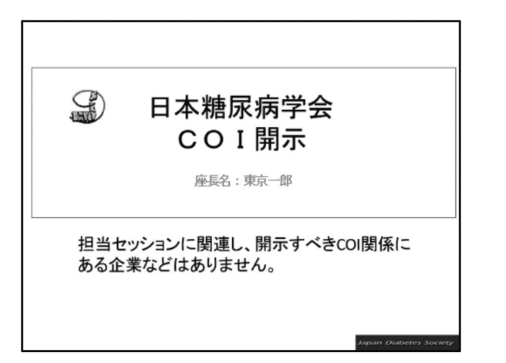

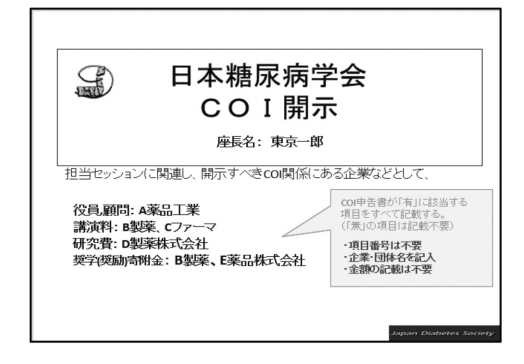

■演者の先生方へ

【発表時間】 ①一般演題:口演 7 分、討論 3 分 ②シンポジウム・特別企画:事前のご案内の通り

【PC 受付】

発表の 30 分前までにデータ受付をお済ませいただき、会場内の「次演者席」に 10 分前までにご着 席ください。なお、発表時の「COI 開示スライド」もデータ受付時にご提出ください。 ※「専門医更新のための指定講演」演者は、COI 開示スライドを発表動画内に含めてください。

【発表形式】

①全ての口演の発表形式は、PC プレゼンテーションに限定いたします。

 ※スライド、ビデオ等での発表や、iPad 等のタブレット、およびスマートフォンでの発表はでき ません。

②発表機材は PC プレゼンテーション(1 面映写)のみといたします。

③「発表者ツール」は使用できません。発表用原稿が必要な方は各自ご準備ください。

【受付日時・場所】

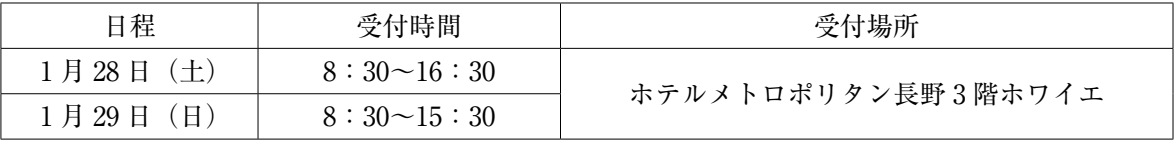

※ PC 受付ではデータの修正をお受けできません。PC 受付ではレイアウトの修正のみとし、 データの修正等は事前に済ませてから受付へお越しください。

## 【利益相反(COI)の開示】

日本糖尿病学会関東甲信越地方会では発表者全員(共同演者含む)について、利益相反の開示が義 務付けられております。開示基準その他の詳細については、下記の一般社団法人日本糖尿病学会ホー ムページ「利益相反(COI)」をご参照いただき演題発表時に開示を行ってください。  $(\text{http://www.ids.or.jp/modules/about/index.php?content id=13})$ 

筆頭発表者はスライド2枚目(タイトルスライドの後)に、下記のいずれかの様式を使用して提示 してください。開示用スライドは、上記 URL の「開示スライド例:演者用」よりダウンロードし てご使用ください。

<開示すべき COI がない場合> <開示すべき COI がある場合>

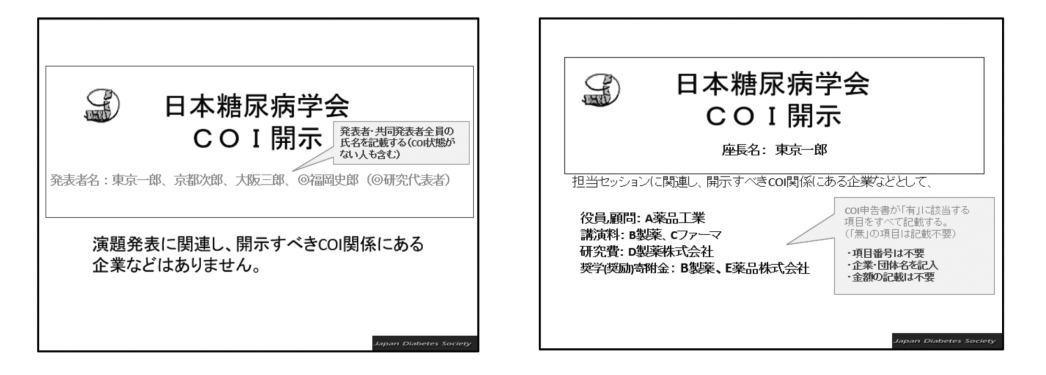

【データ発表の場合】

- ① Windows のみ対応いたします。Macintosh を使用される方は【PC 本体持込みによる発表の場合】 を参照してください。
- ②発表データは Windows PowerPoint2010、2013、2019(2016)のバージョンで作成してください。
- ③作成に使用された PC 以外でも必ず動作確認を行っていただき、USB フラッシュメモリーでご持 参ください。
- ④フォントは文字化け、レイアウト崩れを防ぐため下記フォントを推奨いたします。
- MS ゴシック、MSP ゴシック、MS 明朝、MSP 明朝、Arial、Century、Century Gothic、Times New Roman
- ⑤動画データ使用の場合は,Windows Media Player 12 の初期状態に含まれるコーデックで再生で きる動画ファイルをお持ちください。(動画ファイルは WMV 形式, MP4 形式を推奨します。)

【PC 本体持込みによる発表の場合】

- ① Macintosh を使用される方は、必ずご自身の PC 本体をお持込みください。
- (Windows でも動画・音声を使用される方は PC 本体持込を推奨します。)

②発表データのファイル名は、「演題番号・氏名」としてください。

- ③発表データのショートカットは、デスクトップ上に置いてください。
- ④会場で用意する PC ケーブルコネクタの形状は、D-sub 15 ピン(ミニ)(図参照)です。 この出力端子を持つ PC をご用意いただくか、この形状に変換するコネクタを必要とする場合に
- は必ずご持参ください。デジタル出力(HDMI)の出力端子しか無い PC は HDMI → D-SUB の 変換アダプターも必要です。電源ケーブルもお忘れなくお持ちください。

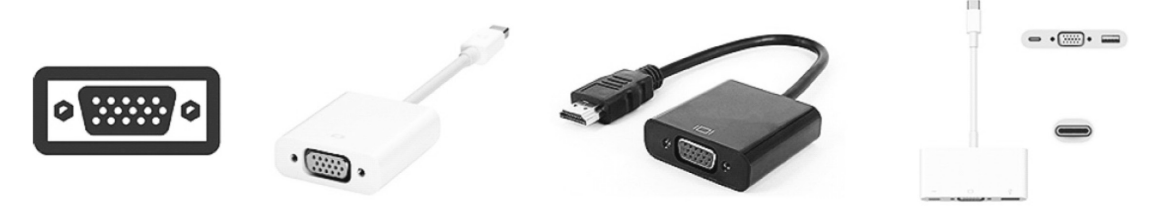

D-sub15 ピン (ミニ)

変換アダプター 例

- ⑤会場にて用意したプロジェクターと接続ができない場合に備え、念のためパックアップ用のデー タ(USB フラッシュメモリ)をご持参されることをお勧めします。動画の参照ファイルがある場 合は、全てのデータを同じフォルダに入れてください。
- ⑥動画データがある場合、事前に動画が外部出力されることをご確認ください。
- ⑦ AC アダプターは必ずご持参ください。
- ⑧メディアを介したウイルス感染の事例がありますので、最新のウイルス駆除ソフトでチェックし てください。
- ⑨スクリーンセーバーならびにパソコンのスリープ機能は事前に解除してください。